## Your PDF Guides

You can read the recommendations in the user guide, the technical guide or the installation guide for NETGEAR WG111V3. You'll find the answers to all your questions on the NETGEAR WG111V3 in the user manual (information, specifications, safety advice, size, accessories, etc.). Detailed instructions for use are in the User's Guide.

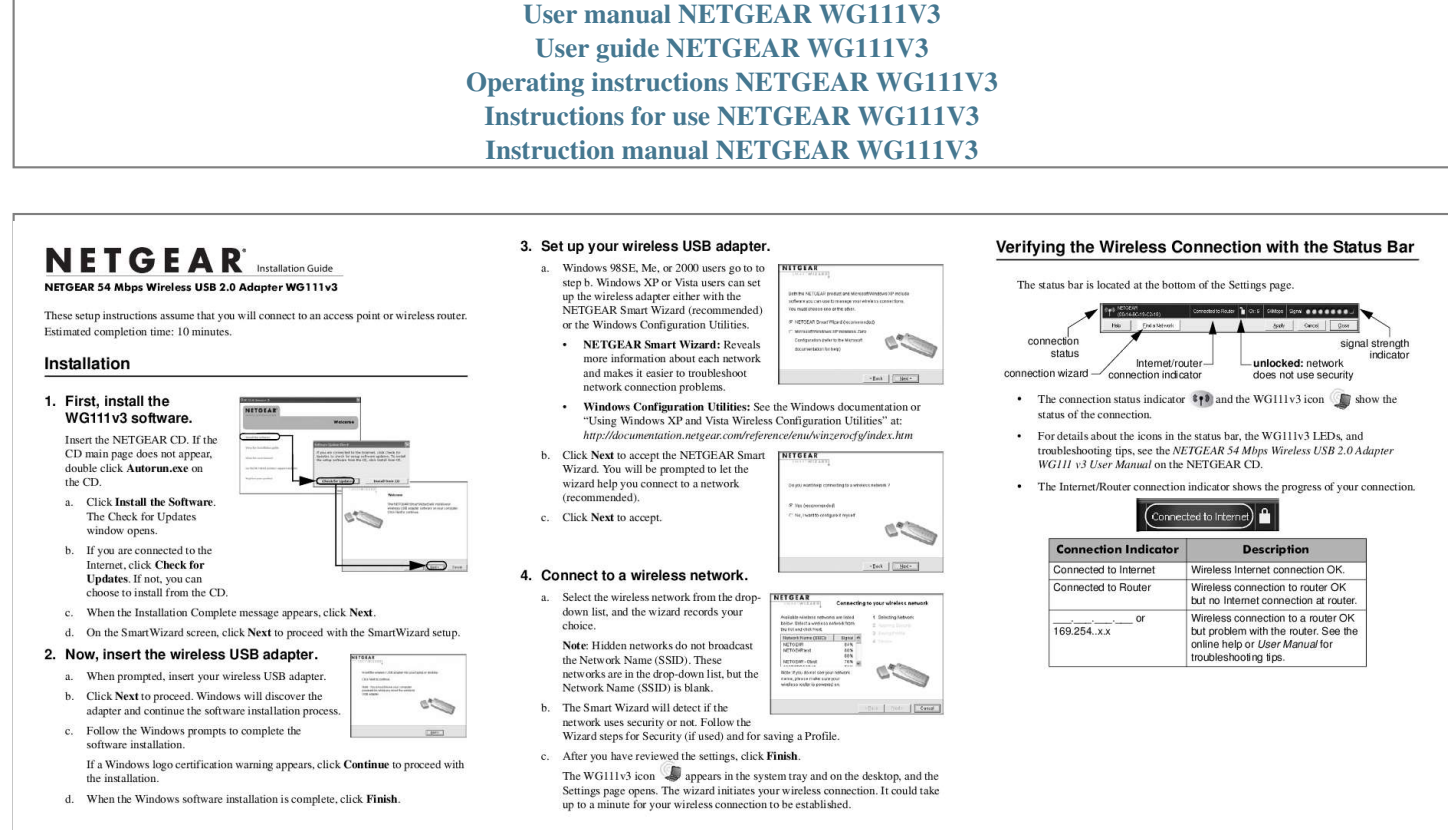

[You're reading an excerpt. Click here to read official NETGEAR](http://yourpdfguides.com/dref/2668893) [WG111V3 user guide](http://yourpdfguides.com/dref/2668893) <http://yourpdfguides.com/dref/2668893>

## *Manual abstract:*

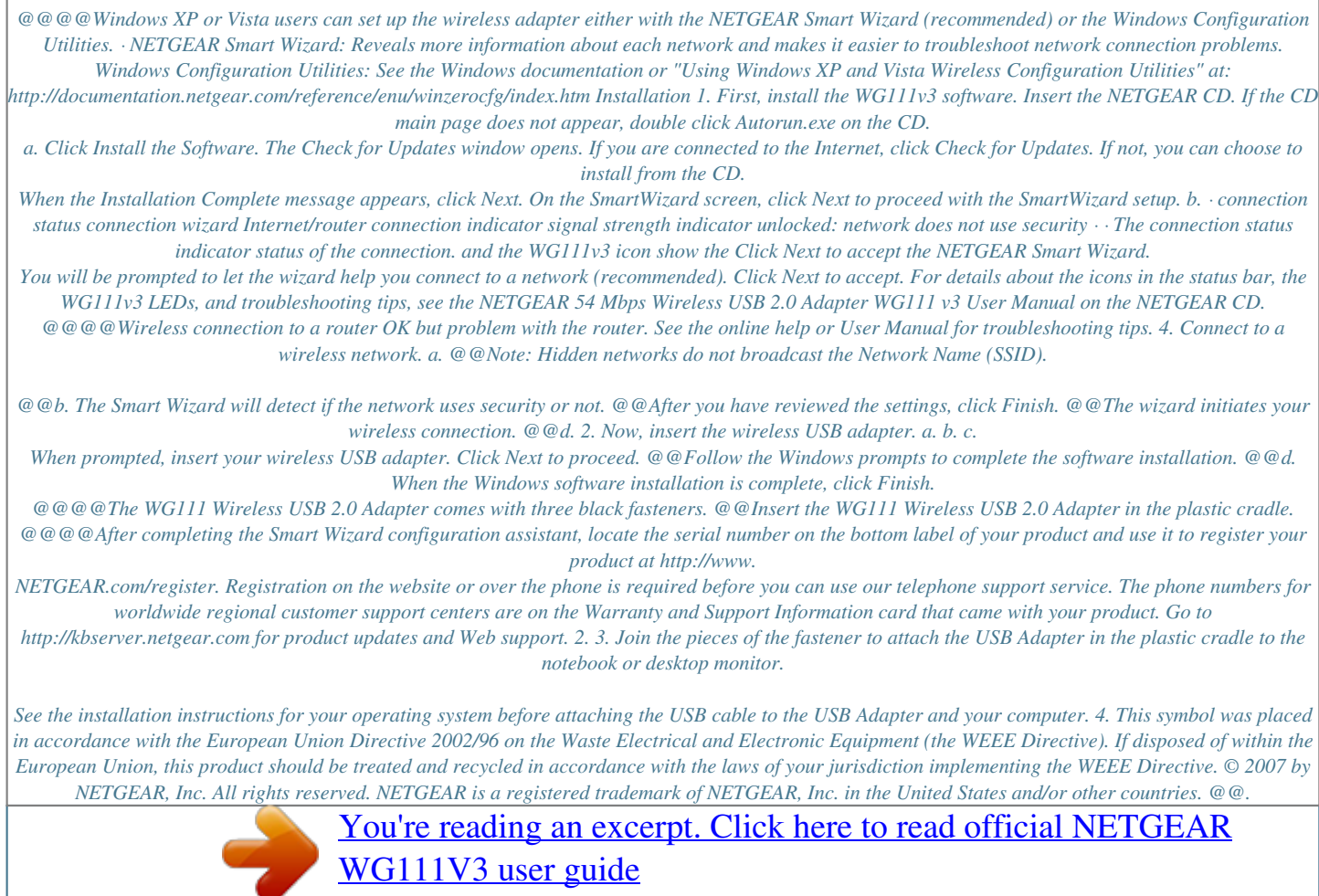

<http://yourpdfguides.com/dref/2668893>